# Suchmaschinenoptimierung

## SEO Search Engine Optimization

Zwei Dinge treffen idealerweise zusammen: Ein Stichwort oder Suchbegriff und die passende Website dazu. Gute Trefferchancen bei der Internetsuche sind nur mit einer optimierten Website erreichbar. Optimiert werden der Quellcode sowie Technik und Inhalte einer Website, damit sie möglichst hürdenfrei von Suchmaschinen untersucht werden kann. Suchdienste wie Google analysieren vor allem die Textinhalte, um sie für die Stichwortsuche auszuwerten. **Es zählt also jedes Wort.**

# Suchbegriffe und Ergebnisse

Die Suchmaschinen erzeugen bei der Stichwortsuche eine URL-Trefferliste aller gefundenen Internetseiten, auf denen der Begriff vorkommt. Dabei werden Texte nach Priorität ausgewertet, um Wichtiges gegenüber unwichtigen Splitterfunden zu filtern. Die Suchmaschine `ahnt´ also, was gesucht wird: Ein komplexer mathematischer Vorgang innerhalb einer Datenmenge von Milliarden Internetseiten. Google ist die weltweit am häufigsten verwendete Suchmaschine. Eine Domain, die von Google ausgeschlossen wird, ist fast weg vom www-Fenster. Dagegen erreicht eine Website mit guter Platzierung sehr viele Internetbesucher.

# Gehaltvolle Texte mit keywords

Was Menschen interessiert lesen, ist auch für Suchmaschinen wertvollstes Futter: Eine Firma, die auf ihrer Website Apfelsaft anbietet, wird auch bei Google unter dem Suchbegriff Apfelsaft bei den Top Ten aufgelistet, wenn der Begriff in der Domain, im Titel und in den Texten vorkommt. Keywords sind die Begriffe, die potentielle Kunden in die Suchmaske eingeben würden, um Anbieter zu finden. Diese Worte sollten im Lesetext Ihrer Website vorkommen - je präziser, desto besser. Es hängt also davon ab, unter welchen konkreten 6-8 Schlüsselbegriffen Ihre Website gefunden werden soll. Nichtssagendes wie z.B. "Innovation" oder "Top-Leistung" oder "Angebote" sind als keyword ungeeignet. Mehr dazu in der PDF WEBTAUGLICHE TEXTE

#### Verwendung der meta-description

Wertvoll für die Google-Ergebnisliste ist eine kurze Beschreibung der Kerninhalte Ihrer Website. Die Sätze sollen informativ und einladend sein. Fakten sind der Firmenname, Branche oder Schwerpunkte, ggfs. der Ort bei regionalem Bezug. Zum Beispiel so:

\* Naturbelassene Saftsorten aus Bio-Obstanbau im Lübecker Land: Meierschulze Apfelsaft GmbH bietet traditionelle Sortenvielfalt, Obstsaft, Biofruchtsaft, zusatzfrei \*

Manchmal findet man vor lauter Dschungel die Blätter nicht...

#### Moderne Bauweisen und Standards

Suchmaschinenfreundliche Kodierung umfasst stichwortgesättigte Inhaltstexte, passend gewählte Domainadressen, wechselnde Browsertitelzeilen, textbasierte Menüleisten, sauber getrenntes CSS/HTML-Layout, Alternativtexte für Bilder, und noch viele weitere Richtlinien. Sie werden schon bei der Website-Erstellung befolgt, aber man kann ältere Websites auch nachträglich optimieren. Bei Redaktionssystemen kann man zusätzlich SEO-Werkzeuge ergänzen, die sich positiv auf das Suchergebnis auswirken.

### Mobile Design / Responsive Design

Bei den Suchmaschinen werden Internetseiten bevorzugt, deren Layout flexibel fließend angelegt wurden, damit es sowohl im winzigen Smartphone als auch am großen Wandbildschirm gut zu sehen und zu handhaben ist. Dazu gehören auch möglichst kurze Ladezeiten im responsiv oder mobile design.

# SEO mit Google-Unterstützung

Wenn die Website fertig ist, wird ein Sitemap, eine Seitenauflistung erstellt und bei Google eingereicht. So kann man die Suchmaschine auf die neue Website aufmerksam machen. Während der ersten Online-Stellung gibt es noch weitere Maßnahmen, um das Suchergebnis zu beeinflussen, aber langfristig sollten Fachleute und Spezialisten für SEO diese Optimierung übernehmen, weil das ein komplexes Gebiet ist.

Sie können Ihren Firmenstandort in der Google Karte eintragen lassen. Meistens übernimmt Google das schon eigenmächtig, wenn Sie eine Firmenwebsite mit Ihrer Adresse veröffentlichen. In den Suchergebnissen stehen Firmeneinträge ganz oben, die im kostenfreien Google-Service MyBusiness angelegt wurden.

#### Zusammenfassung

Modernes Webdesign berücksichtigt schon beim Aufbau die aktuellen Richtlinien für Suchmaschinenoptimierung, kann aber nicht das Blaue vom Himmel versprechen. Wer also eine Internetseite beauftragt, sollte sich nicht zurück lehnen und erwarten, dass die Website nun die Kunden ranschleppt. Aktive Eigenwerbung und aktives Bekanntmachen der Internetadresse ist weiterhin unabdingbar. Als erfahrene Webdesignerin unterstütze ich Sie dabei mit Wissen, Wort und Tat.

Eine Kundeninformation von Marion Brandes Webdesign. Grafikdesign. Illustration **www.marion-brandes.de**

# **Ja, klappern Sie.**

Machen Sie Ihre Domain aktiv bekannt, tragen Sie Ihre Webadresse in gut ausgewählte seriöse Netzwerkportale ein. Informieren Sie sich über Google Adwords. Denn auch in der modernen Technologie gehört das Klappern weiterhin zum Handwerk.

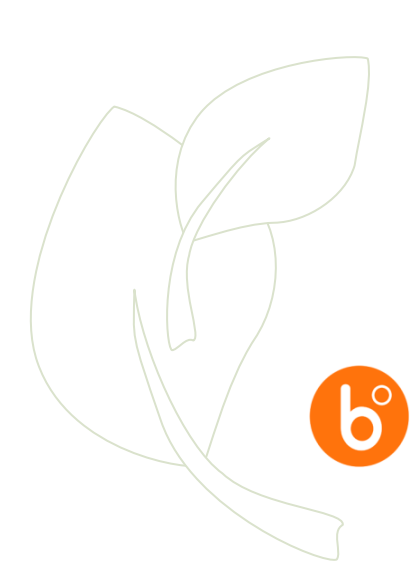